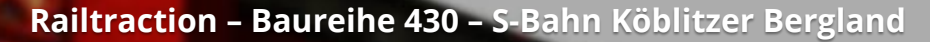

CONTRACTOR CONTRACTO

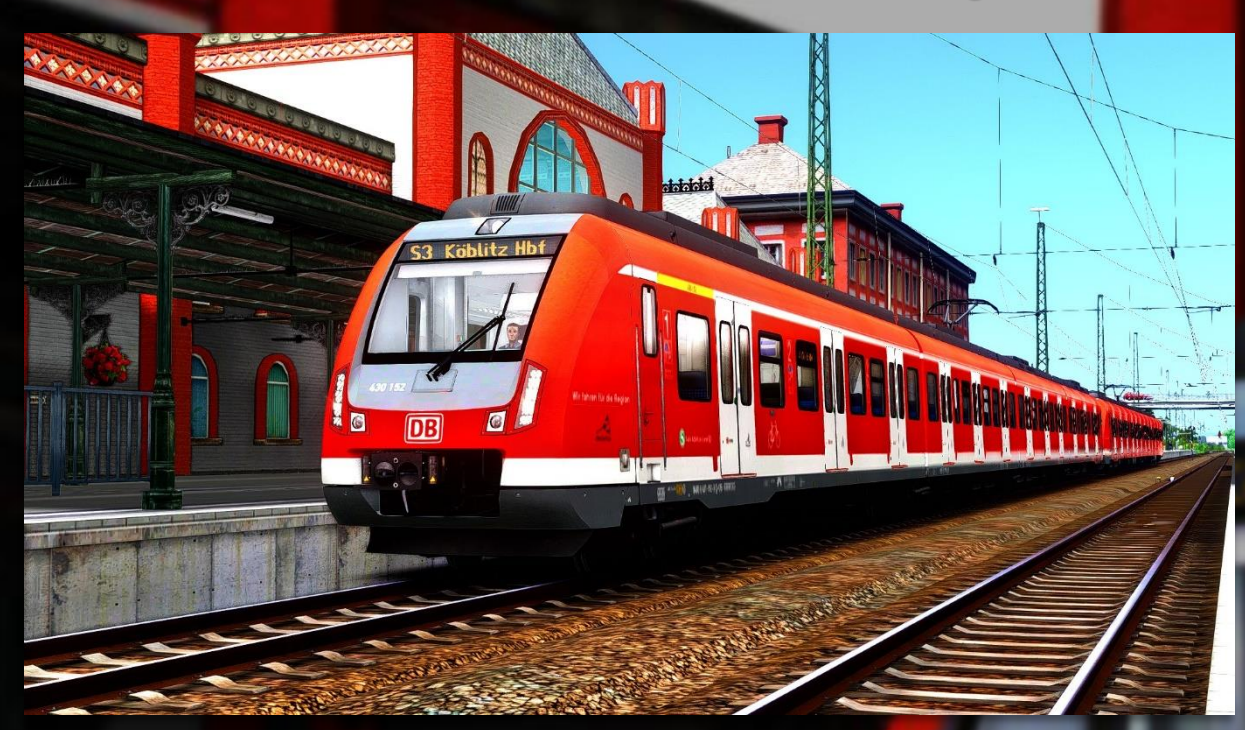

## **Vorwort**

Vielen Dank, dass Du das S-Bahn Köblitzer Bergland-Repaint für die Baureihe 430 heruntergeladen hast!

## **Installation**

- Installiere diese .rwp-Datei mit Utilities oder manuell.
- Gehe in den Ordner "Assets\Railtraction" und starte die "install\_430\_KB.cmd". **ODER**
- Kopiere aus **"Assets\Railtraction\BR430\engine"** die Dateien **"BR430\_Stuttgart.GeoPcDx"**, **"BR433\_A\_Stuttgart.GeoPcDx"** und **"BR433\_B\_Stuttgart.GeoPcDx"** und füge diese in den Ordner **"Assets\Railtraction\BR430\engine\_KB"** ein

**Vielen Dank an TTB für die Erlaubnis für das Nutzen des "KöblitzTakt"-Aufklebers! Viel Spaß wünscht Alexander L.!**